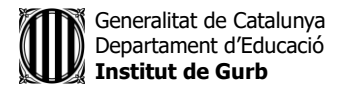

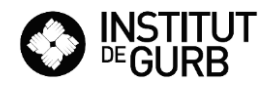

## **ACTIVITATS SETMANA del 14 al 17 d'ABRIL**

## **ESO 3**

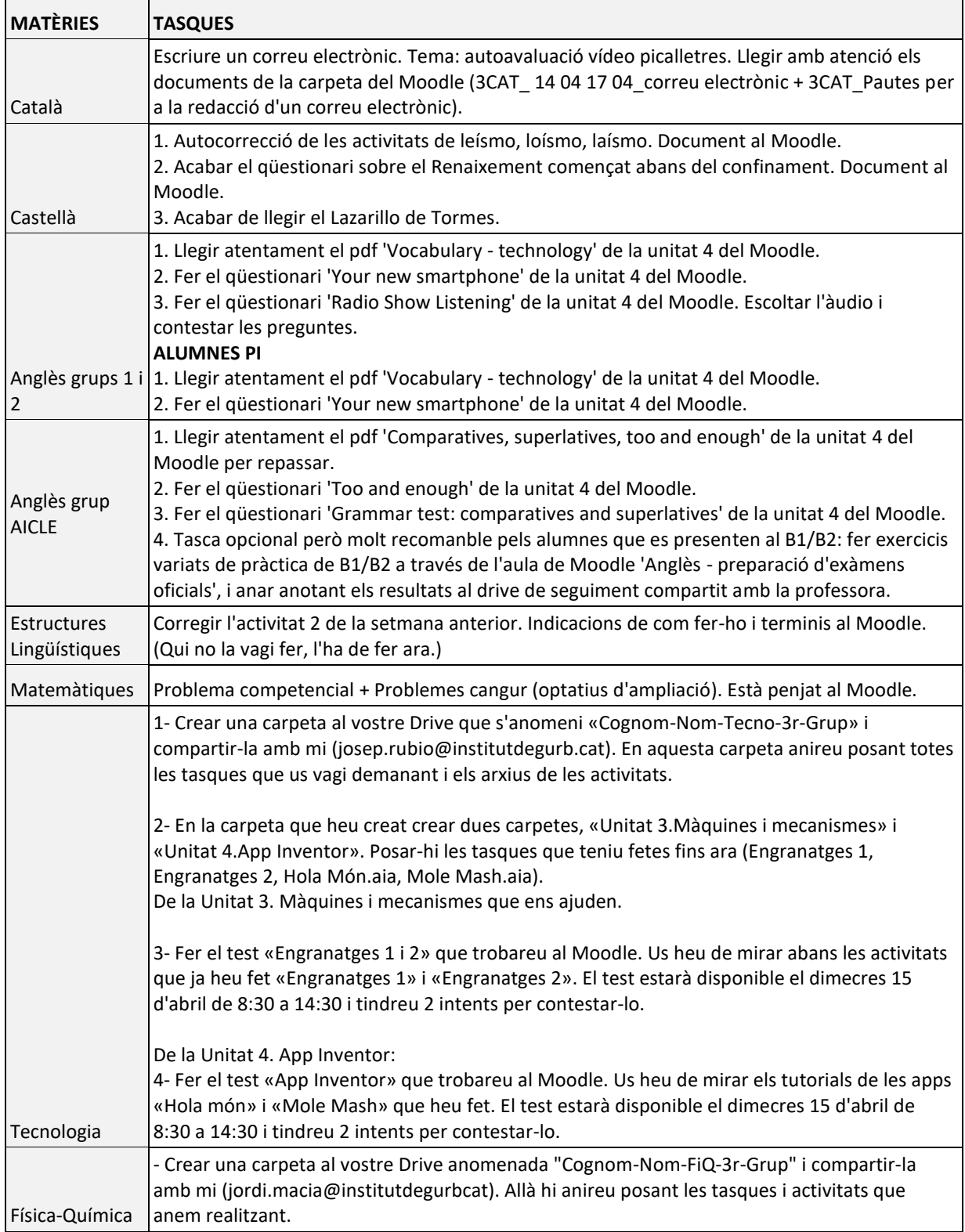

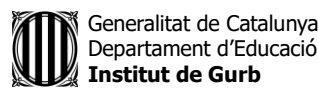

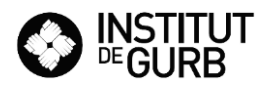

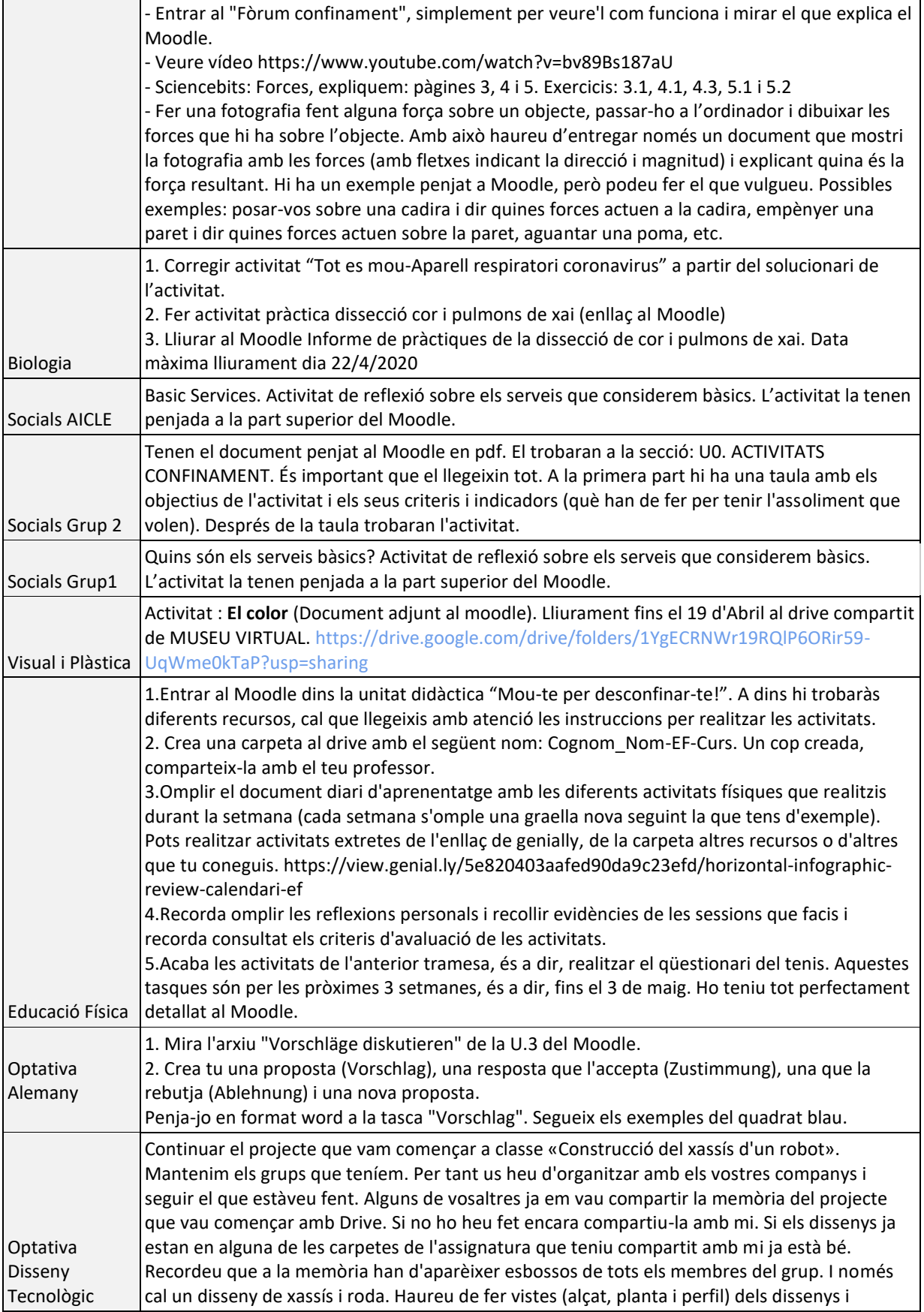

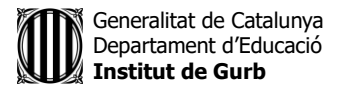

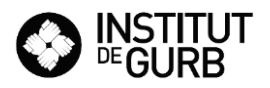

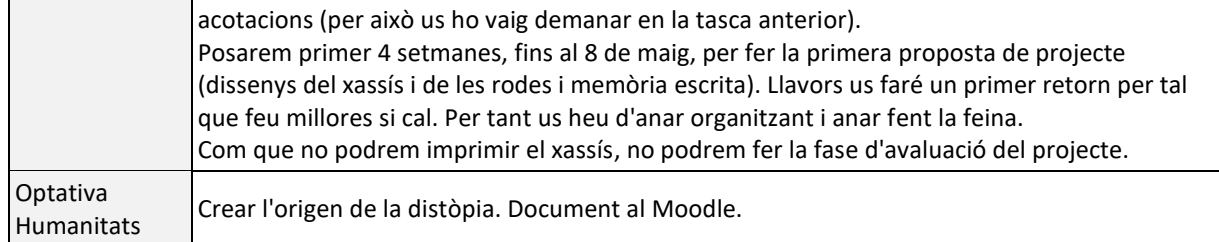